En nuestro formato de programación para SPF se han agregado 3 nuevas columnas: **NOMBRE\_TRANSPORTISTA (G), EMAIL\_TRANSPORTISTA (H) y PROGRAMACIÓN ESPECIAL (I)**

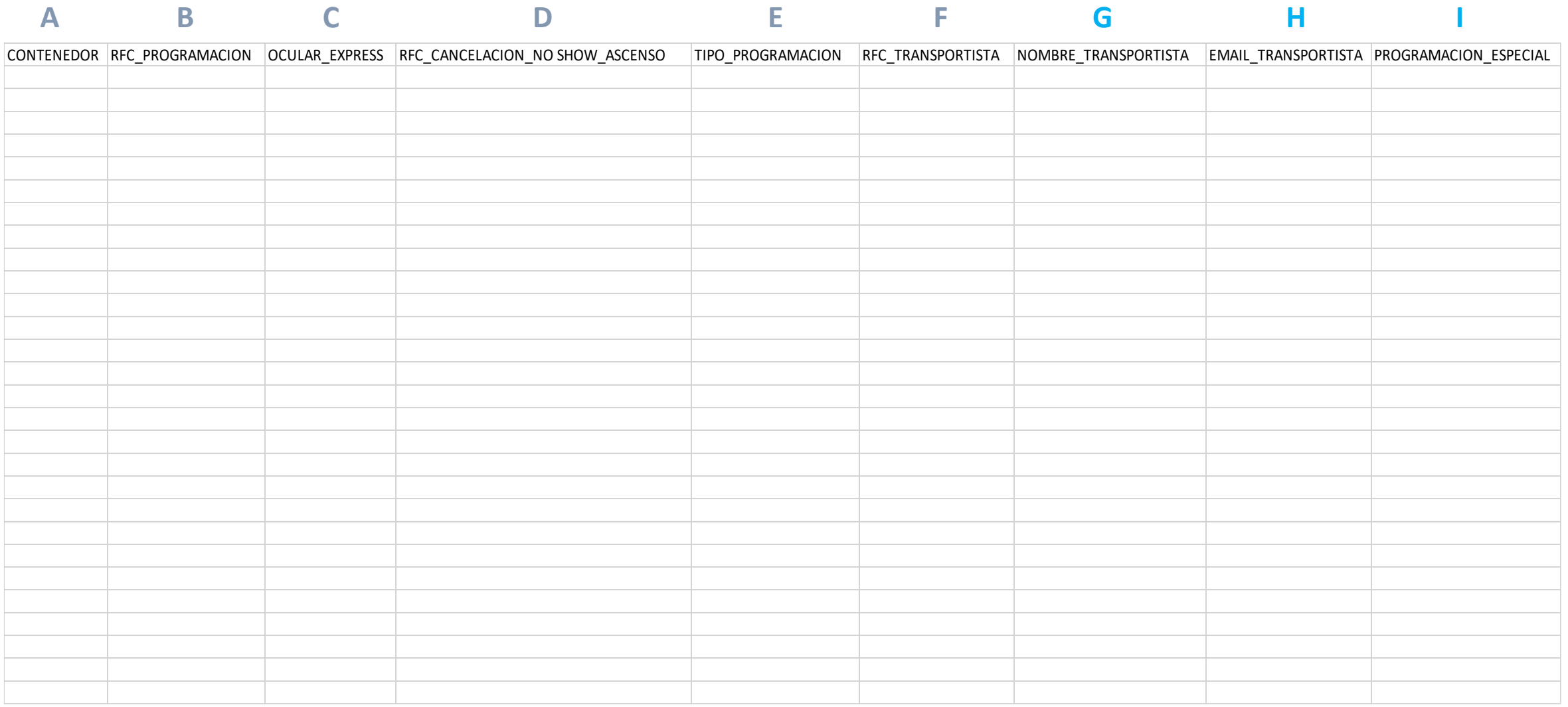

**NOMBRE\_TRANSPORTISTA (G):** Este campo es **OBLIGATORIO** y se dispondrá de una lista desplegable con los transportes registrados en terminal a la fecha. El usuario solo debe navegar por esta lista para seleccionar el transportista correcto.

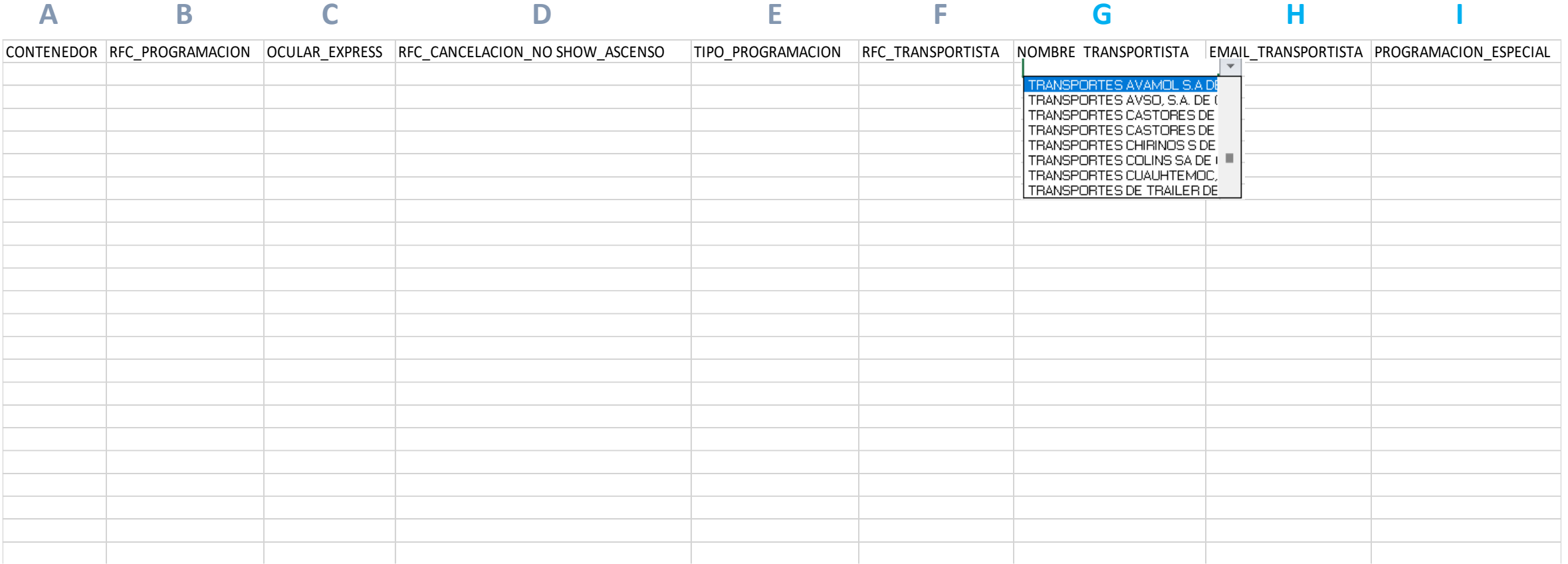

**Nota:** En caso de no encontrar el transportista en la lista debe teclear la información manualmente, esto se puede hacer copiando el contenido de cualquier otra celda vacía a la celda que desea teclear. Ejemplo copiar celda **H1 a G1** y después teclear el nombre.

**EMAIL\_TRANSPORTISTA (H):** Este campo es **OBLIGATORIO** y para su llenado solo es necesario teclear la o las cuentas de correo (máximo 2 cuentas de correo) a las que desea que se envie la información de la programación.

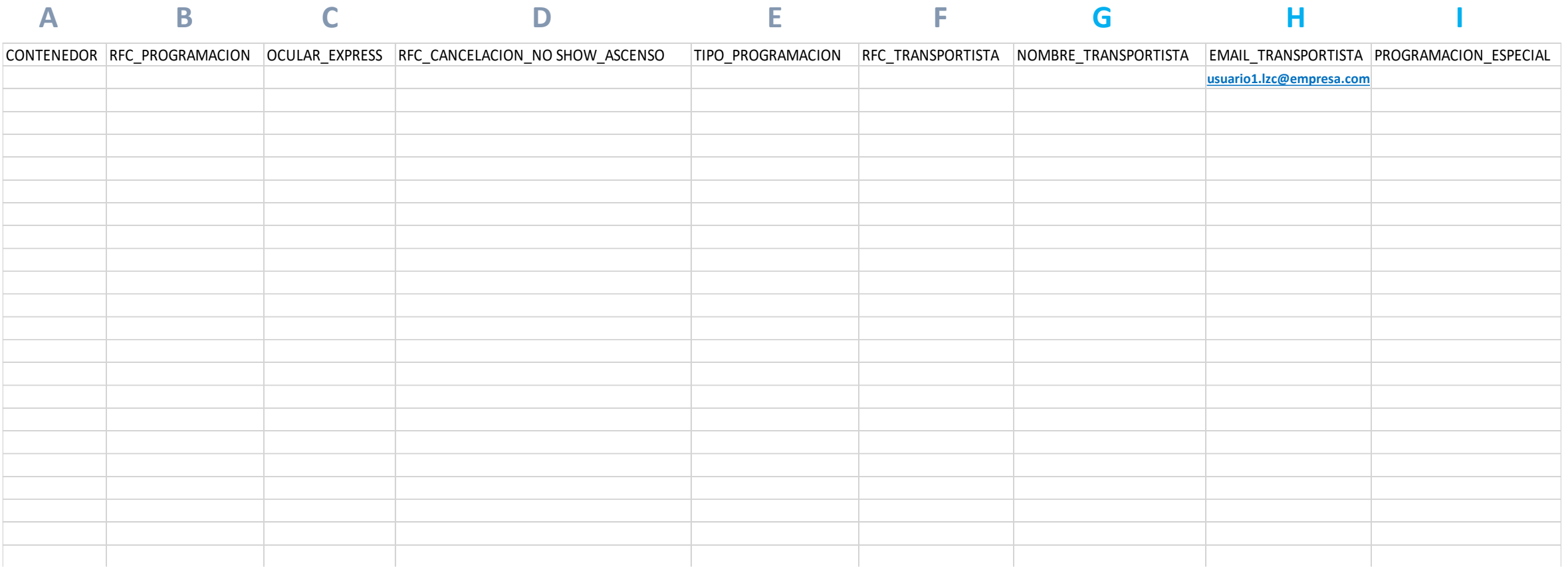

**Nota:** los correos deben estar escritos en minúsculas, contener el símbolo @ y el dominio de la cuenta, en caso de ser mas de una cuenta deben estar separadas por **;** sin espacios intermedios, ejemplo: **[usuario1.lzc@empresa.com](mailto:usuario1.lzc@empresa.com)[;usuario2.lzc@empresa.com](mailto:usuario2.lzc@empresa.com)**

**PROGRAMACIÓN ESPECIAL (I):** Este campo se debe llenar en caso de requerir programación especial para entrega nocturna (posterior a las 18:00 hrs)

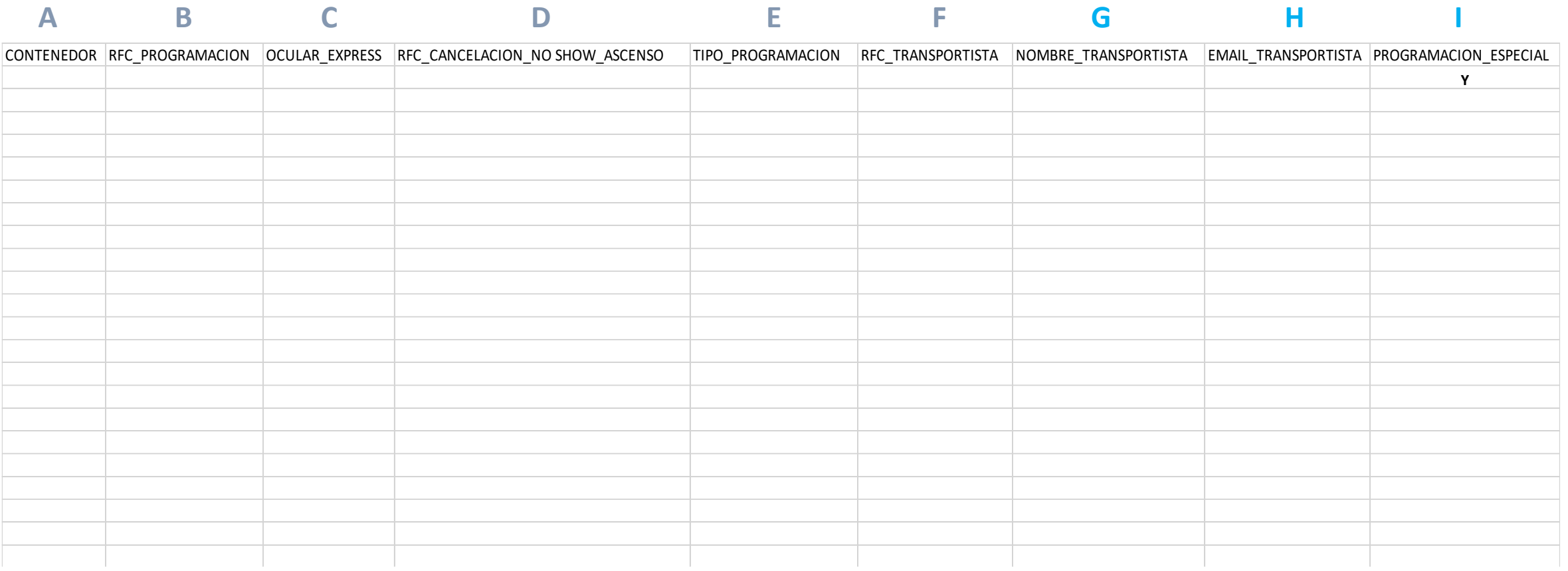

**Nota:** si desea programar para este horario debe colocar una letra **Y** mayúscula en este campo, en caso contrario dejar vacío.